# 车头灯校正

#### 适用车型:

所有配备 HCM(大灯控制系统)的福特车型(本文档根据实测 2013 年 S-MAX VIN: WFOSXXGBWSDB32615 实测编写)

#### 功能说明:

该功能是用来校正头灯水平位置。当更换任何头灯系统中的组件时需要执行 该功能。

## 注意事项:

车辆需配备大灯控制系统,保持车辆静止在水平地面上,车辆电瓶电压充足, 方向盘一直保持正向前方,操作人员不要坐在车中同时保持车辆上面没有任何重 物

NUTCH 3

# 操作指引:

1).按照下图中所示的路径选择 HCM 系统下的车头灯校正开始执行功能

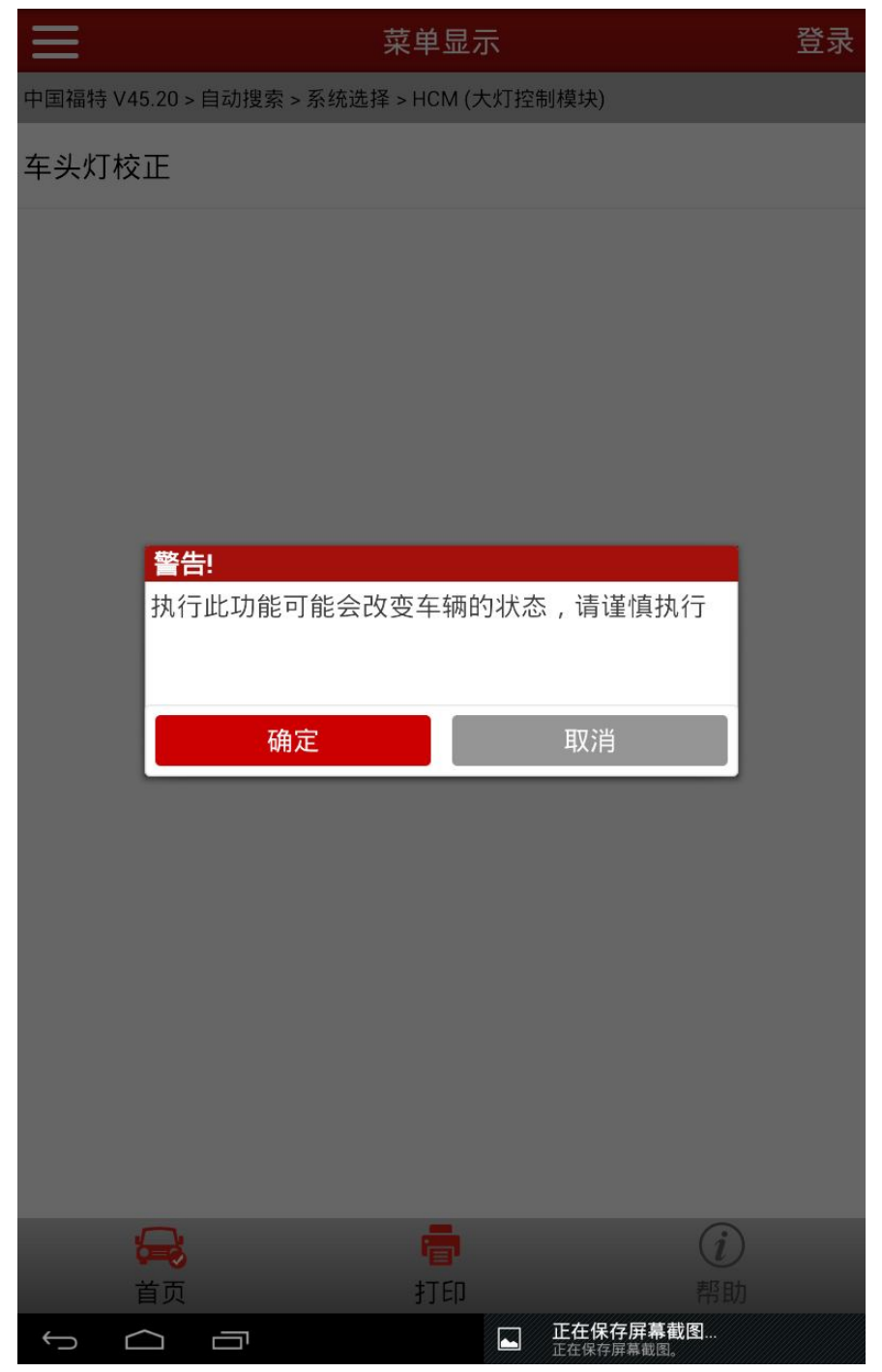

2).功能说明:执行此功能会设定新的校准值到模块中,当维修更换头灯系统中 任何组件的时候进行此测试

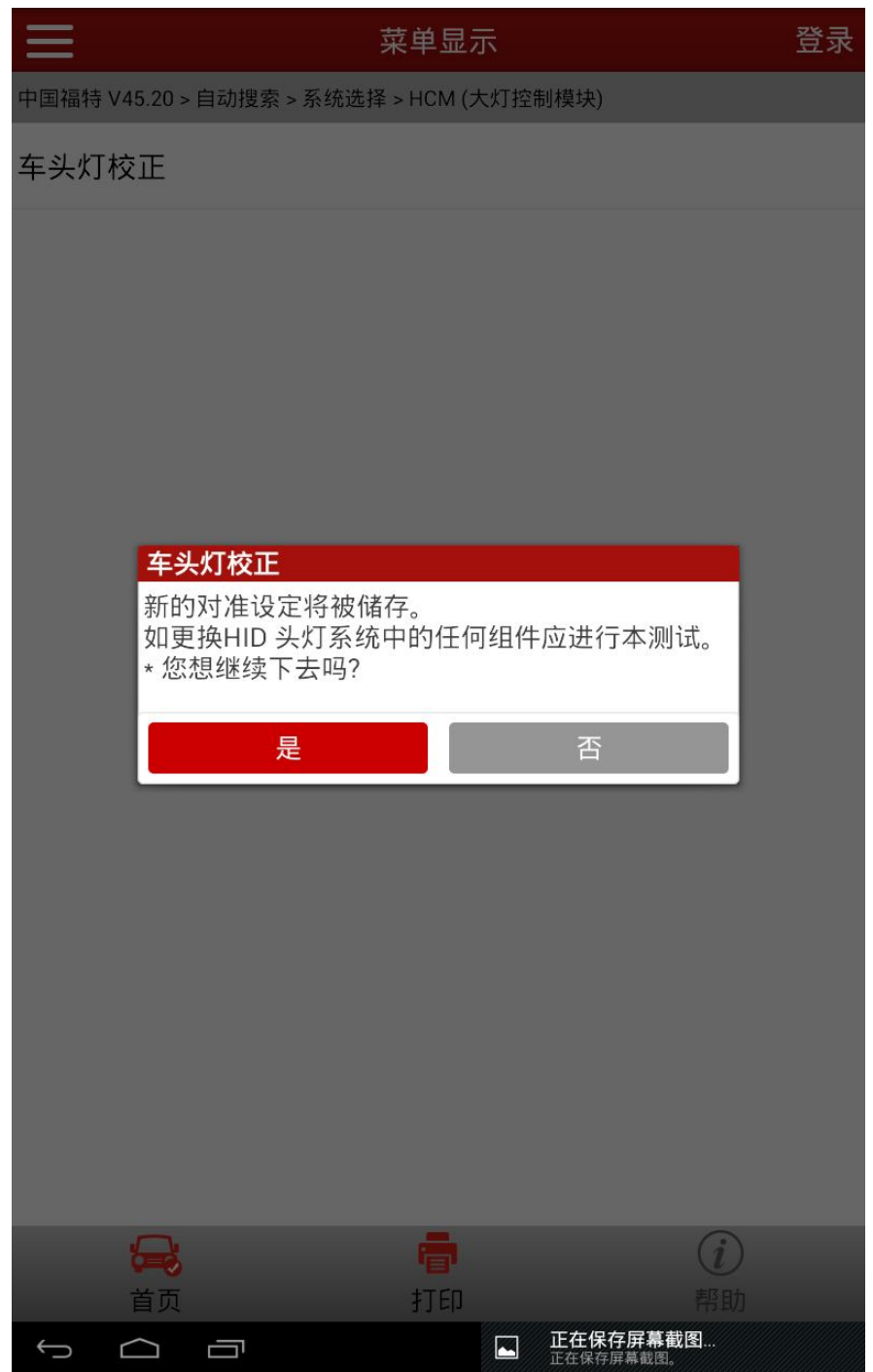

3).将钥匙打至 ON 准备开始校准工作

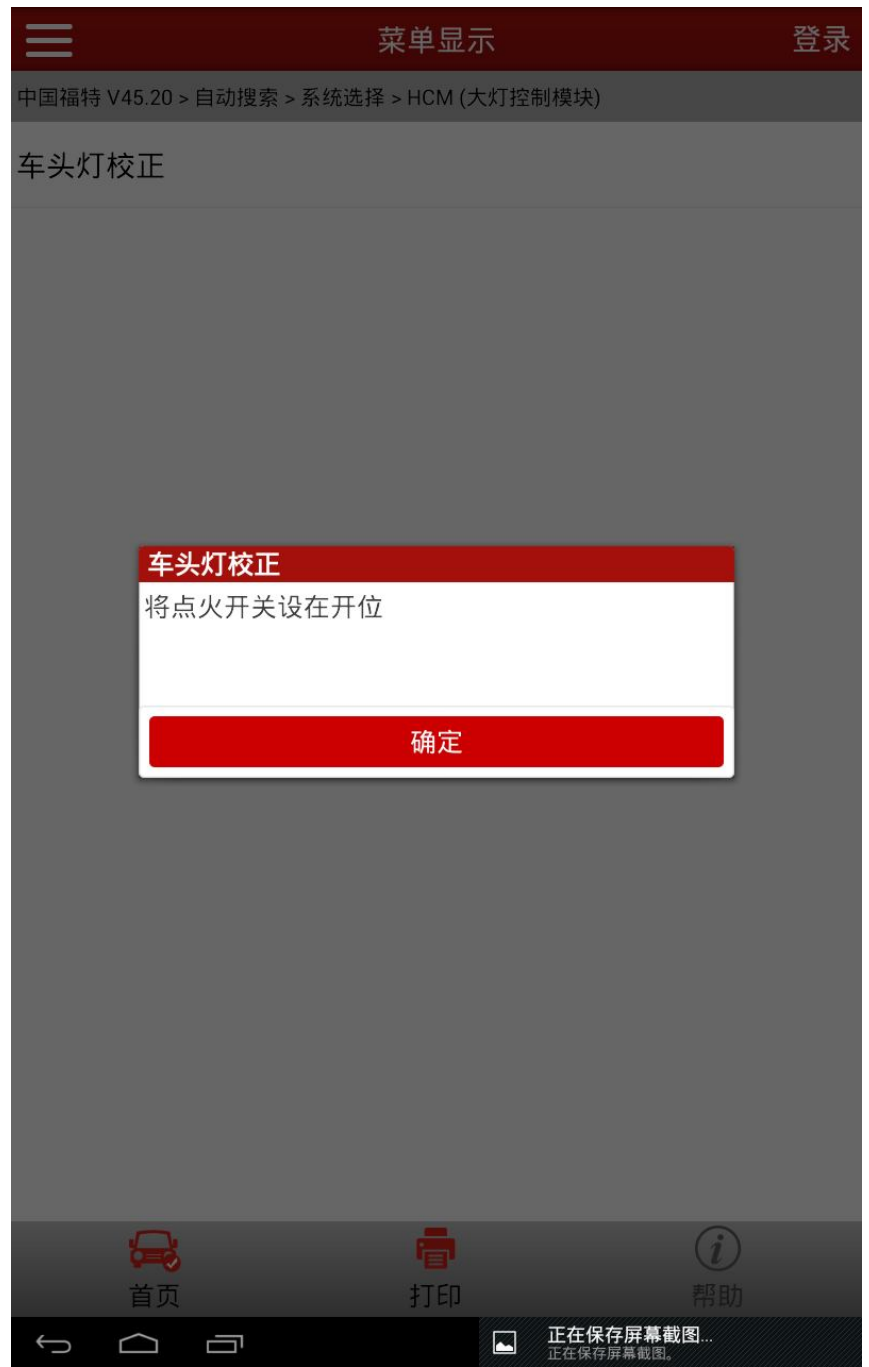

4).车辆状态确认:车辆在水平地面上;方向盘保持向前的位置;若车辆装有头 灯水平控制,将值设定为 0;车辆上没有任何重物

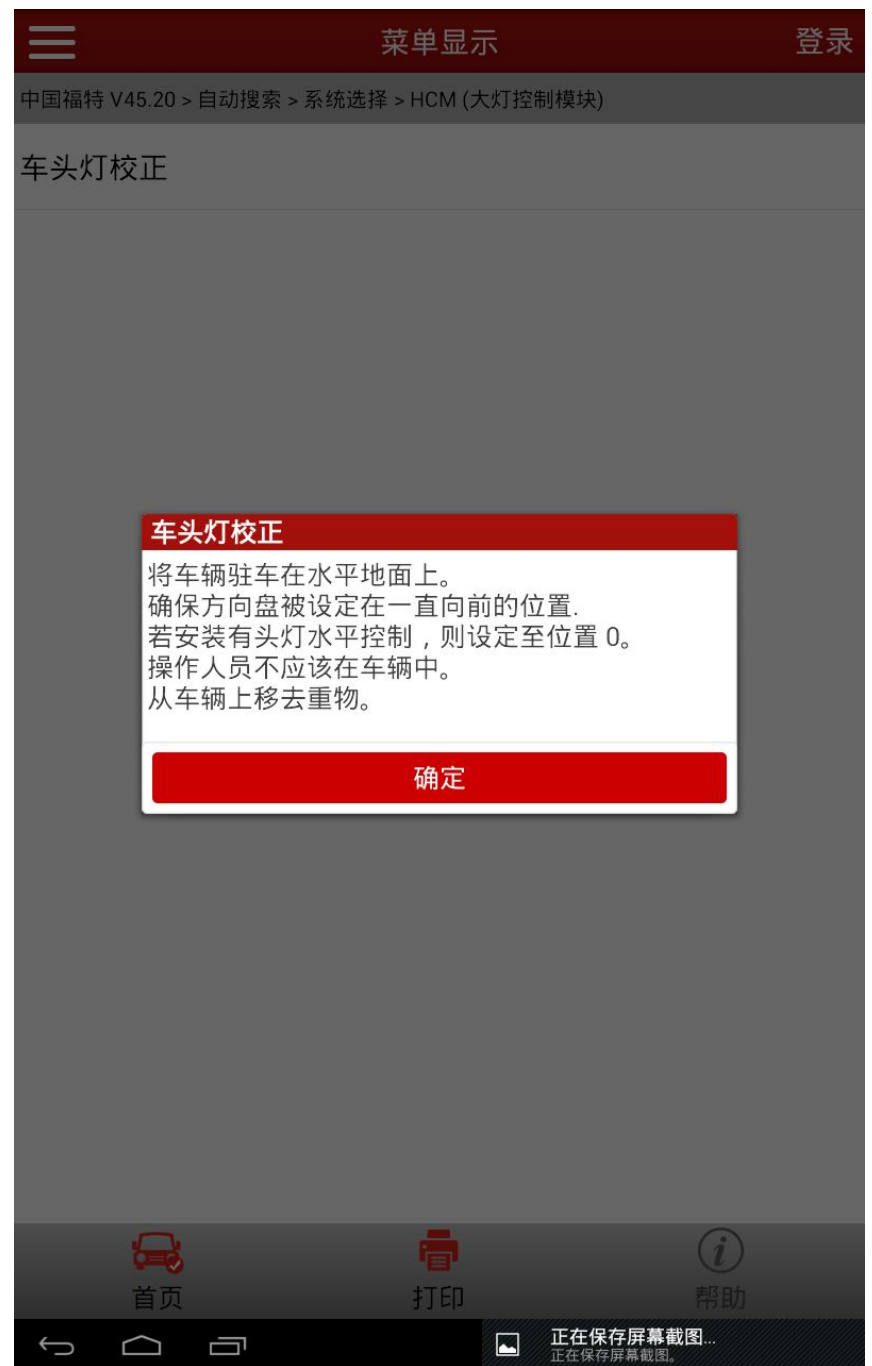

5).开启近光灯

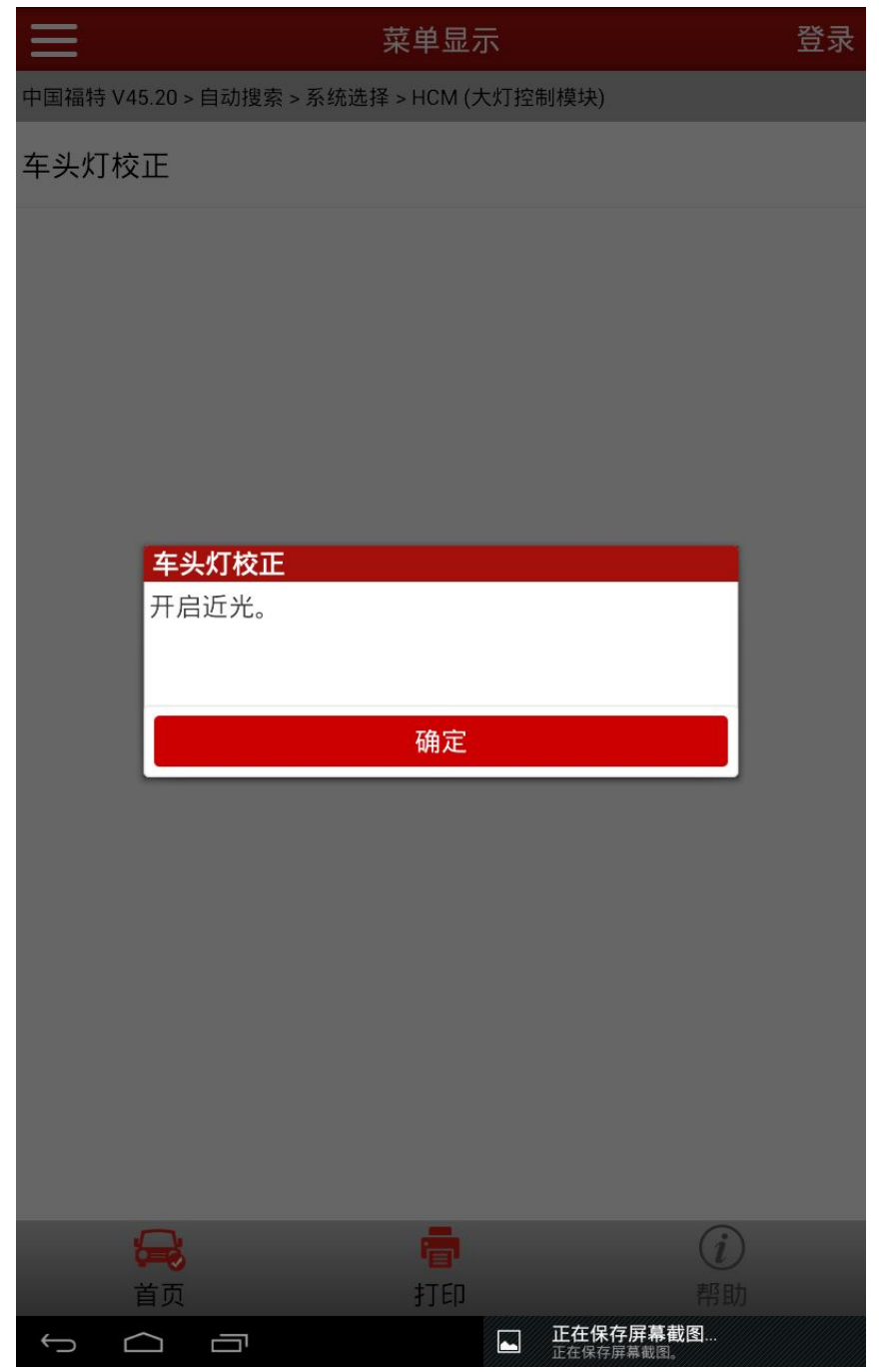

6).手动校正,使用适宜的灯光调校设备,按正确的规格调整左右头灯对正,然 后继续下一步

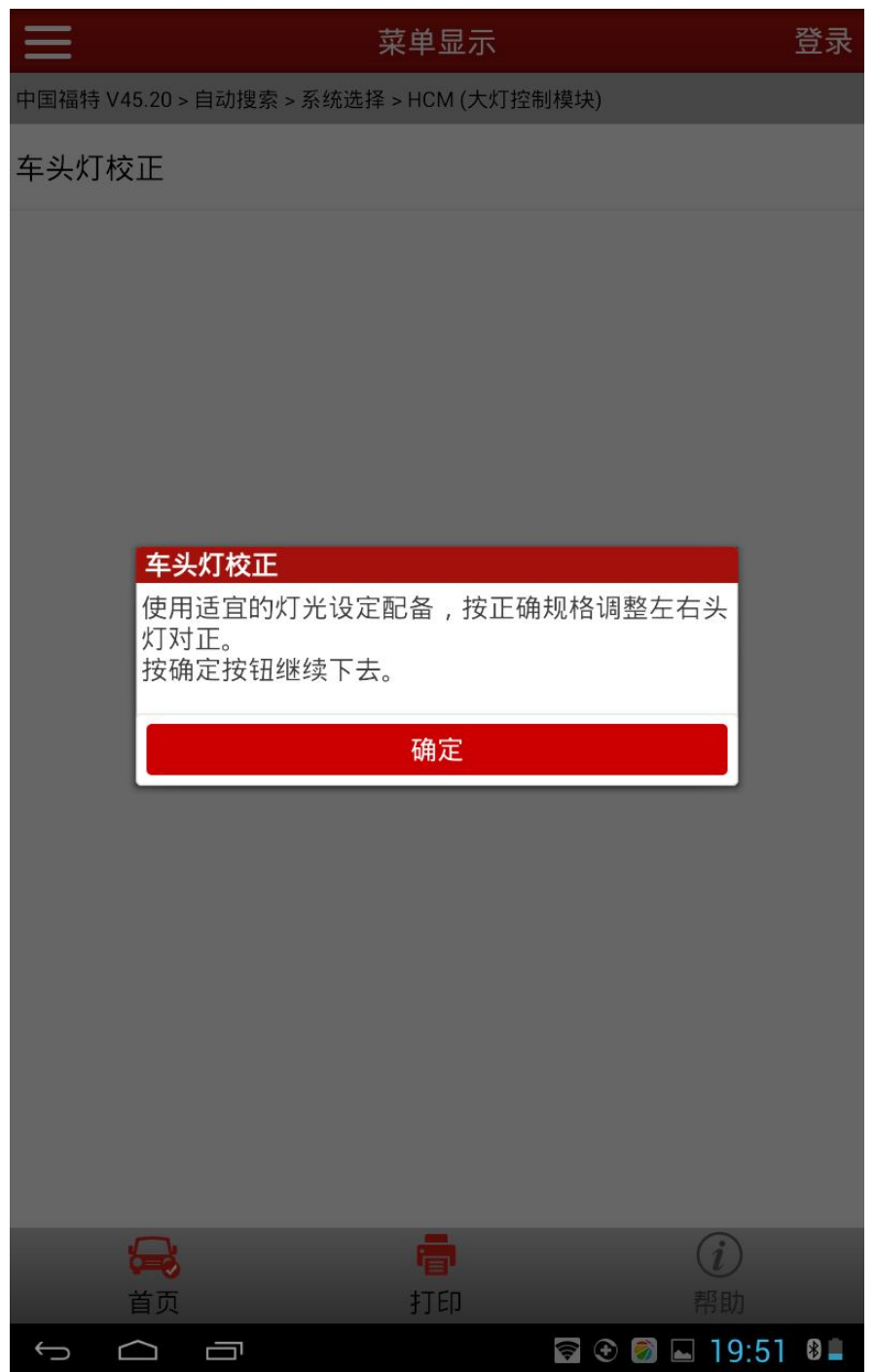

7).程序引导正确的校正值写入存储,程序执行成功

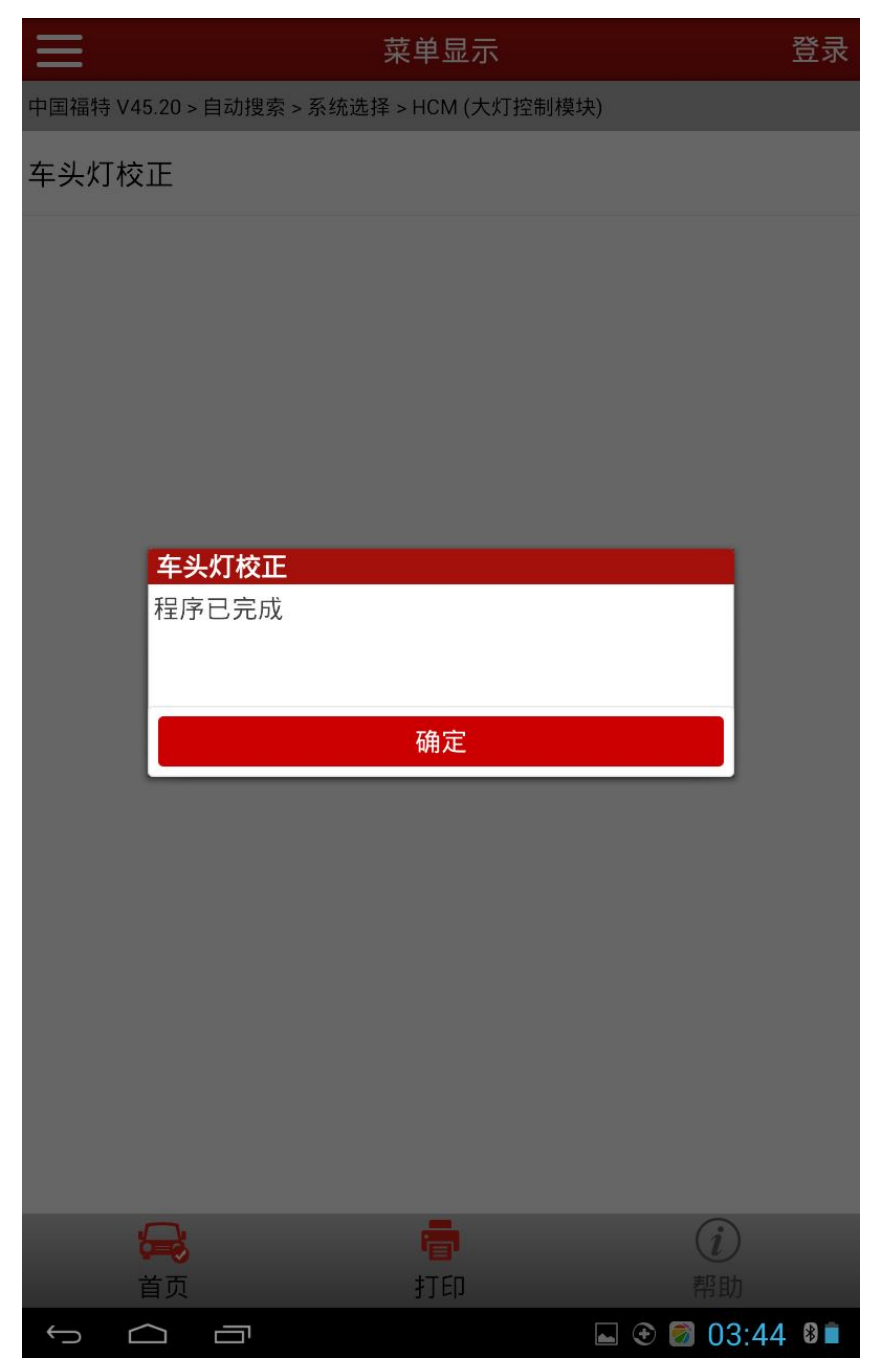

8).关闭头灯

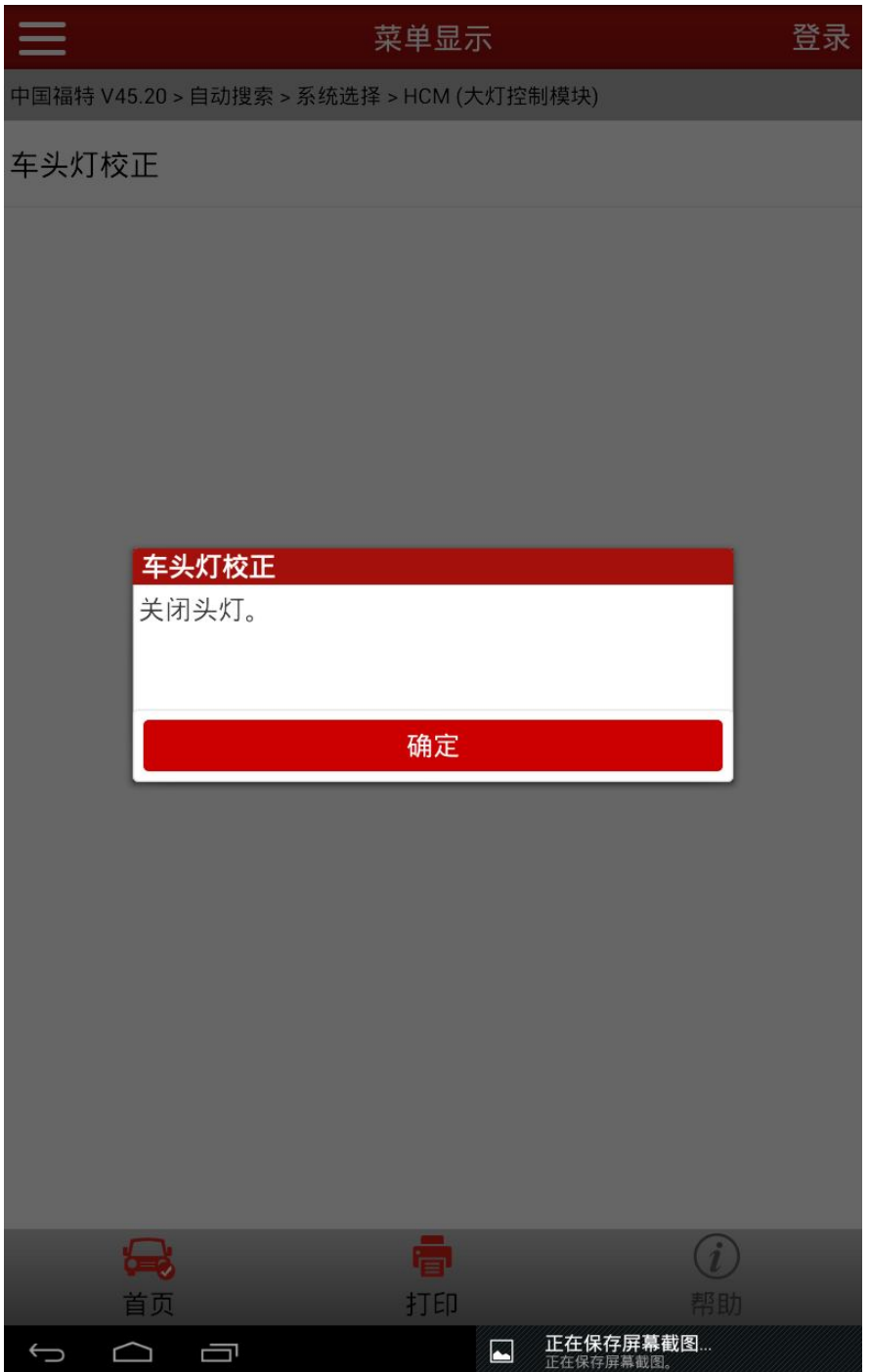

9).将开关打至 OFF,校正成功结束

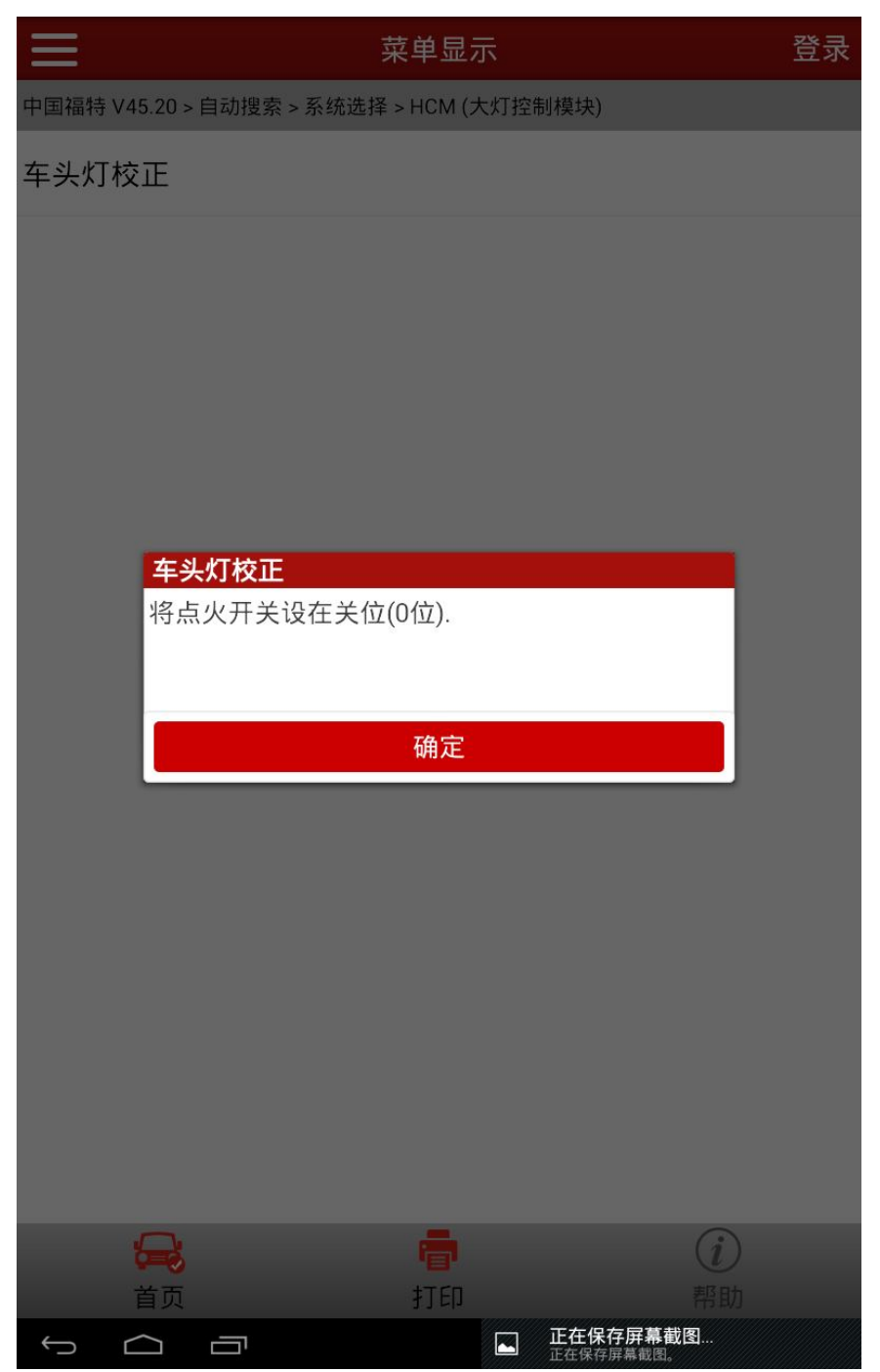

## 声明:

该文档内容归深圳市元征科技股份有限公司版权所有,任何个人和单位不经 同意不得引用或转载。